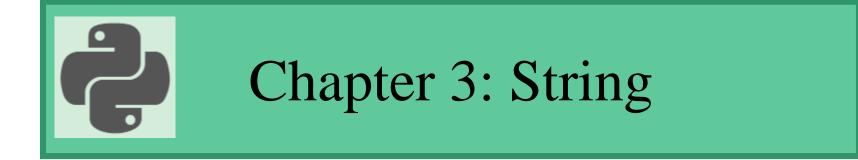

#### Prepared by: Hanan Hardan

## Python String

 Strings in python are surrounded by either single quotation marks, or double quotation marks.
 'hello' is the same as "hello".

• Assign String to a Variable

a = "Hello"

Print(a)

## Python String

- You can assign a multiline string to a variable by using three quotes:
- You can use three double quotes:

Example:

a = """Lorem ipsum dolor sit amet, consectetur adipiscing elit, sed do eiusmod tempor incididunt ut labore et dolore magna aliqua. """

• Or three single quotes:

#### Example

a = "'Lorem ipsum dolor sit amet, consectetur adipiscing elit, sed do eiusmod tempor incididunt ut labore et dolore magna aliqua."' print(a)

Note: in the result, the line breaks are inserted at the same position as in the code.

#### Str Class

• str() creates an empty string.

```
s=str()
```

```
Can also assign using:
strValue = " "
```

### Strings are Arrays

- Like many other popular programming languages, strings in Python are arrays of bytes representing Unicode characters.
- However, Python does not have a character data type, a single character is simply a string with a length of 1.
- Square brackets can be used to access elements of the string.

Note: remember that the first character has the position 0

```
a = "Hello, World!"
print(a[1])
```

## Looping Through a String

• Since strings are arrays, we can loop through the characters in a string, with a for loop.

Example

Loop through the letters in the word "banana":

```
for x in "banana":
    print(x)
```

## String Length

• To get the length of a string, use the len() function.

Example: a = "Hello, World!" print(len(a))

### Check String

• To check if a certain phrase or character is present in a string, we can use the keyword in.

Example: Check if "free" is present in the following text:

txt = "The best things in life are free! "

Solution:

```
txt = "The best things in life are free!"
if "free" in txt:
    print("Yes, 'free' is present.")
```

### Check if NOT

• To check if a certain phrase or character is NOT present in a string, we can use the keyword not in.

Example: Check if "expensive" is NOT present in the following text:

txt = "The best things in life are free!"

Solution:

txt = "The best things in life are free!"
if "expensive" not in txt:
 print("Yes, 'expensive' is NOT present.")

## strings Generating a New string

| Syntax        | Semantics                 |
|---------------|---------------------------|
| dataA + dataB | Generates a third string  |
| Example:      | that is dataB items added |
| x='ABC'       | to the end of dataA.      |
| y='DEF'       |                           |
| z=x+y         |                           |
| print(z)      |                           |

## strings Generating a New string (continued)

| Syntax   | Semantics                               |
|----------|-----------------------------------------|
| data * k | Generates a new list of                 |
| Example: | data items repeated k                   |
| x='ABC'  | times. 'ABC' * 3 becomes<br>'ABCABCABC' |
| z=x*3    |                                         |
| print(z) |                                         |

## strings Generating a New string (continued)

| Syntax         | Semantics                 |
|----------------|---------------------------|
| dataA += dataB | dataA becomes dataA with  |
| Example:       | dataB added to the end.   |
| x='ABC'        | This is the same as dataA |
| y='DEF'        | = dataA + dataB           |
| x+=y           |                           |
| print(x)       |                           |

# strings Generating a New string (continued)

| Syntax    | Semantics                  |
|-----------|----------------------------|
| data *= k | data becomes data k        |
| Example:  | times. This is the same as |
| x='ABC'   | data = data * k            |
| x*=3      |                            |
| print(x)  |                            |

Write a Python program find the common values that appear in two given strings. Sample Output:Original strings:Python3Python2.7Intersection of two said String:Python

```
def intersection_of_two_string(str1, str2):
  result = ""
  for ch in str1:
     if ch in str2 and ch not in result:
       result += ch
  return result
str1 = 'Python3'
str2 = 'Python2.7'
print("Original strings:")
print(str1)
print(str2)
print("\nIntersection of two said String:")
print(intersection_of_two_string(str1, str2))
```

# Python - Slicing Strings

- You can return a range of characters by using the slice syntax.
- Specify the start index and the end index, separated by a colon, to return a part of the string.
- Example: Get the characters from position 2 to position 5 (not included):
- b = "Hello, World!" print(b[2:5])
- By leaving out the start index, the range will start at the first character:
   b = "Hello, World!"

print(b[:5])

• By leaving out the *end* index, the range will go to the end:

b = "Hello, World!"
print(b[2:])

## Python - Slicing Strings

#### **Negative Indexing**

• Use negative indexes to start the slice from the end of the string:

Example: Get the characters From: "o" in "World!" (position -5)

To, but not included: "d" in "World!" (position -2):

Solution:

```
b = "Hello, World!"
print(b[-5:-2])
```

Write a Python program to get a string made of the first 2 and the last 2 chars from a given a string. If the string length is less than 2, return instead of the empty string. Sample String : 'w3resource' Expected Result : 'w3ce' def string\_both\_ends(str): if len(str) < 2: return " return str[0:2] + str[-2:]print(string\_both\_ends('w3resource'))

```
print(string_both_ends('w3'))
```

```
print(string_both_ends('w'))
```

Write a Python function to get a string made of 4 copies of the last two characters of a specified string (length must be at least 2).

Sample function and result : insert\_end('Python') -> onononon insert\_end('Exercises') -> esesses

```
def insert_end(str):
```

```
sub_str = str[-2:]
return sub_str * 4
```

```
print(insert_end('Python'))
print(insert_end('Exercises'))
```

Write a Python program to get a single string from two given strings, separated by a space and swap the first two characters of each string. Sample String : 'abc', 'xyz' Expected Result : 'xyc abz'

```
def chars_mix_up(a, b):

new_a = b[:2] + a[2:]

new_b = a[:2] + b[2:]
```

```
return new_a + ' ' + new_b
print(chars_mix_up('abc', 'xyz'))
```

Write a Python program to remove the characters which have odd index values of a given string.

```
def odd_values_string(str):
  result = ""
  for i in range(len(str)):
    if i % 2 == 0:
    result = result + str[i]
  return result

print(odd_values_string('abcdef'))
```

```
print(odd_values_string('python'))
```

#### Python has a set of built-in methods that you can use on strings.

| method              | Description                                                                                                    |
|---------------------|----------------------------------------------------------------------------------------------------|
| upper()             | The upper() method returns the string in upper case:                                                                    |
| lower()             | The lower() method returns the string in lower case:                                                                    |
| strip()             | The strip() method removes any whitespace from the beginning or the end:                                                |
| replace()           | The replace() method replaces a string with another string:                                                             |
| split()             | The split() method returns a list where the text between the specified separator becomes the list items.                |
| find(pattern,start) | find(pattern,start),Returns index position of pattern in s beginning at start. Start default is 0. Not found return -1. |

```
Example 1:
a = "Hello, World!"
print(a.upper())
print(a.lower())
Example 2:
a = " Hello, World! "
print(a.strip()) # returns "Hello, World!"
Example 3:
a = "Hello, World!"
print(a.replace("H", "J"))
Example 4:
a = "Hello, World!"
print(a.split(",")) # returns ['Hello', 'World!']
```

```
Example 4:
a = "Hello, World!"
print(a.split(",")) # returns ['Hello', ' World!']
Example 5:
request = 'eggs and milk and apples'
print(request)
x=request.split() # returns ['eggs', 'and', 'milk', 'and', 'apples']
print(x)
x=request.split('and') # returns ['eggs ', ' milk ', ' apples']
print(x)
x=request.split(' and ') # returns ['eggs', 'milk', 'apples']
print(x)
```

Example 6: s="computer information system" print(s.find("information")) print(s.find("information",3)) print(s.find("information",10))

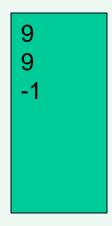

Write a Python script that takes input from the user and displays that input back in upper and lower cases.

Sample Output:

What's your favourite language? english

My favourite language is ENGLISH

My favourite language is english

Solution:

user\_input = input("What's your favourite language? ")
print("My favourite language is ", user\_input.upper())
print("My favourite language is ", user\_input.lower())

Write a Python program to get a string from a given string where all occurrences of its first char have been changed to '\$', except the first char itself.

```
Sample String : 'restart'
```

```
Expected Result : 'resta$t'
```

```
def change_char(str1):
```

```
char = str1[0]
```

```
str1 = str1.replace(char, '$')
```

```
str1 = char + str1[1:]
```

```
return str1
```

```
print(change_char('restart'))
```

## Python - String Format

• As we learned in the Python Variables chapter, we cannot combine strings and numbers like this:

age = 36

- txt = "My name is John, I am " + age # error
- But we can combine strings and numbers by using the format() method!
- The format() method takes the passed arguments, formats them, and places them in the string where the placeholders { } are:

Example

```
quantity = 3
itemno = 567
price = 49.95
myorder = "I want {} pieces of item {} for {} dollars."
print(myorder.format(quantity, itemno, price))
```

### Python - String Format

• You can use index numbers {0} to be sure the arguments are placed in the correct placeholders:

```
Example:
```

```
quantity = 3
```

```
itemno = 567
```

price = 49.95

myorder = "I want to pay {2} dollars for {0} pieces of item {1}."
print(myorder.format(quantity, itemno, price))